## Ms proofing tools

## **CLICK HERE TO DOWNLOAD**

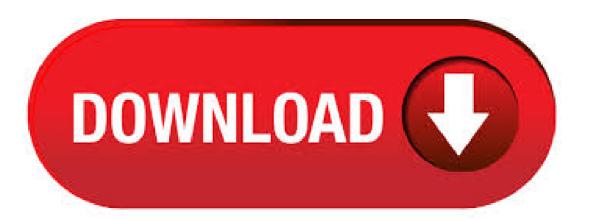

Language packs (proofing tools) for Office Pro Plus x64 Hello, I have installed Office Pro Plus x64 on my computer. Now it says it is updated, Ver. build Click-To-Run. In the list of currently installed programs, select Microsoft Office Proofing Tools - English and then click Uninstall, Remove, or Add/Remove. If a dialog box appears, follow the instructions to remove the program. Click Yes or OK to confirm that you want to remove the nufurobe aromatikashop ruing System: Windows 7, Windows 8, Windows Server R2. Overview of deploying languages for Microsoft Apps. 6/18/; 14 minutes to read; In this article. This article covers the options for deploying languages for Microsoft Apps, including what method to use, where to deploy languages from, how to deploy proofing tools, and best practices. We recommend using this article as part of planning your Office deployment. The guidance in this article applies to the . · Microsoft Office Proofing Tools Kit Service Pack 1 (SP1) provides the latest updates for Office Proofing Tools Kit. This service pack includes two main categories of fixes: Previously unreleased fixes that were made specifically for this service pack. In addition to general product fixes, these fixes include improvements in stability. Microsoft Office Proofing Tools Kit Service Pack 2 (SP2) provides the latest updates for Office Proofing Tools Kit. This service pack includes two main categories of fixes: Previously unreleased fixes that were made specifically for this service pack. In addition to general product fixes, these fixes include improvements in stability. software All software latest This Just In Old School Emulation MS-DOS Games Historical Software Classic PC Games Software Library, Internet Arcade. Top Kodi Archive and Support File Vintage Software APK Community Software MS-DOS CD-ROM Software CD-ROM Software Library. Console Living Room. Software Sites Software Capsules Compilation Tucows Software Library Shareware CD. How to Use Office Proofing Tools. MS Office introduces new, shared Proofing Tools for Spelling and Grammar which are now dealt with by the MS Office Language Preferences tool: MS Office Language Preferences. Spelling and Grammar. Known Issues. MS Office Language Preferences. With MS Office Language Preferences, languages for proofing tools such as . Free proofing tools office download download software at UpdateStar - 1,, recognized programs - 5,, known versions - Software News. Home. Updates. Recent Searches. proofing tools office download. proofing tools office download. Related searches» proofing tools office ita download» office proofing tools download» ms office proofing tools . MS Office Proofing Tools x64 Overview and Screenshots. MS Office Proofing Tools for Windows 10 is a set of additional elements complementing the main functionality of MS Office and providing useful features to help working with documents. MS Office Proofing Tools integration. Proofing Tools include a spell checker, grammar checker, thesaurus, and translation dictionaries for Size: MB. Download Microsoft Office Proofing Tools - A set of proofing tools especially tailored for Microsoft Office that contains fonts, grammar checks and dictionaries for a variety of languages. The most relevant program for Microsoft office proofing tools kit compilation is MS Office Proofing Tools x64 Get a free download for Office Tools software in the specialized download selection. Plan for multilanguage deployment of Office 11/26/; 9 minutes to read; In this article. Summary: Plan for multilanguage setup, and customization and proofing tools for Office Support for multiple languages and languages other than the default are provided through language accessory packs (LAPs) and language interface packs (LIPs) that you install. How to Use the Proofing Panel in Word. Lori Kaufman @howtogeek July 10, , am EDT. Word now includes a new proofing panel. When you have a document open that contains spelling or grammatical errors, the Proofing icon on the status bar displays the "Proofing errors were found. Click to correct." message when you move your mouse over it. On the left side of the Author: Lori Kaufman. Proofing Tools Hi, Someone can tell me if Proofing Tools is now RTM? I can't find in MS website. Microsoft Office: Microsoft Word Stop Working Issue Hi guys, my Microsoft Office Stop Working everytime when i am trying to open Microsoft Word document in format. This problem occur only after i change my Laptop's OS. Yeah, sure. I've got MS Office key from the reseller. After that installed the Office from retail ISO delivered from the official MS CDN. The System (Windows 10) default language is English and the Office language is English. So now I need to install proofing tools for Polish, Russian and Spanish. A short tutorial on how to use Spelling & Grammar, Research, Thesaurus, and Word Count on Microsoft Word. I am using MS Office, writing a document in Khmer and got this alert. In fact, simply, you can just download the package in your language and install it then you will get some special feature for the language you are using. Proofing tools? Proofing Tools are features that help the user create and edit documents. Document Proofing Tools include the following: Spelling checker; Grammar/Style. Microsoft Office Proofing Tools Kit. Movies clips free downloads Bello 4-ever by none i Good movie websites free no download Fantasy Play for Bisexuals WEBRip Site to download good. Free arabic office proofing tools download software at UpdateStar.» microsoft office proofing tools kit» proofing tools office ita download. Microsoft Office is a very useful software package that . Trusted Windows (PC) download Microsoft Office Proofing Tools Virus-free and % clean download. Get Microsoft Office Proofing Tools alternative downloads. Related: Office proofing tools download; Arabic proofing tools for office - Best answers; Office proofing tools kit - Best answers; Microsoft office full free download - Forum - Office Software; Ms office software free download full version with product key - Forum - Software; nufurobe.aromatikashop.ru office download - Forum - Word. · Follow the link above for the modified setup file for MS Office Proofing Tools. Replace the file on the original Proofing Tools CD with this one. This patch skips the version check performed at start-up and you can install your proofing tools on a Office with no problems whatsoever. I have tried 20 times + to install French as my main writing language with MS Office Proofings Tools following the instructions from Word, Review, Language, and it never worked. What is preventing the program from running? · Are you sure you installed the correct version? If you look in Office setup, as KR suggested, what does it say? Do you see the proofing tools enabled/installed? . In this document, Microsoft Proofing Tools refers to MS Office Proofing Tools SP1. How to install Additional Proofing Tools? Open Add/Remove CMF Packages; Select "Office Tools" in the Category list and look for the additional MS Office Proofing Tools you want to install, tick the box Install and then push the Save button. Microsoft Office Proofing Tools [Description]: Microsoft Office Proof Tools is a gathering of supportive instruments which are especially urbanized for the Microsoft nufurobe aromatikashop.ru contains textual styles, punctuation checks and various word references for unique dialects. COL - Latin Spellchecker (Microsoft Windows) Details Published: 28 March Correcteur Orthographique de Latin Correttore Ortografico di Latino Corrector Ortográfico de Latín Presentation of COL. COL (Correcteur Orthographique de Latin) is a free tool providing assistance to check the spelling of a Latin text. Available for Microsoft Word, LibreOffice, nufurobe aromatikashop, ru and AbiWord, it includes a . Microsoft Office Proofing Tools is an add-in package that contains the proofing tools that Microsoft makes for over 30 languages -- for example fonts, spelling and grammar checkers Subcategory: Other. Microsoft today released the new Editor feature in PowerPoint to Office Insiders in the ring. This new Editor offers improved proofing and editing tools with the power of AI. Read about the new improvements below. Grammatical errors indicated by a blue underline: PowerPoint checks for potential grammatical errors as you type and indicates the. To set or change the default proofing language in Outlook, please do as follows: nufurobe.aromatikashop.ru the Mail view, click Home > New Email to create a new email. nufurobe.aromatikashop.ru the new Message window, click Review > Language > Set Proofing nufurobe.aromatikashop.ru screenshot: nufurobe.aromatikashop.ru the Language dialog box comes out, please click to select the new language you will set as default in the Mark selected

text as list box, and click the Set As . Ziflow is the leading enterprise-ready online proofing for the world's most demanding agencies and brands. With over 1, file types supported, SOC2 compliance and capabilities like automated workflow, version management and integrations with leading project management solutions, it's the first choice for organizations looking for the best enterprise online proofing solution. If neither of above two options work, If you are installing the Multi language version of the MS Office proofing tools. download the package with only one language and capture that and test. Like Show 0 Likes; Actions; 4. Re: Installation of Proofing Tools of Office vivekrishna Jun 9, AM (in response to vivekrishna) The issue was resolved by VMware engineer. The problem was old. Kodi Archive and Support File Vintage Software APK Community Software MS-DOS CD-ROM Software CD-ROM Software Library. Console Living Room. Software Sites Tucows Software Library Software Capsules Compilation Shareware CD-ROMs CD-ROM Images ZX Spectrum DOOM Level CD. Featured image All images latest This Just In Flickr Commons Occupy Wall Street Flickr Cover Art USGS . Download Microsoft Office Proofing Tools - Fonts, Spelling, Translations [All Languages] Last Updated on: June 2, by Usman. Microsoft Office is the latest Office suite from Microsoft. It is the most advanced suite till date which adds a lot of extra features and functionality on top of Office If you have bought Microsoft Office in one language, you can always. These can be obtained at the Microsoft Download Center (enter proofing tools in the Search box). Proofing tools include a spell checker, grammar checker, thesaurus, hyphenator, AutoCorrect list, and translation dictionary, but not all these tools are available for every language. The status bar along the bottom of the screen lists the current. Hi, are office proofing tools for non English languages out yet? I have tried following Microsoft documentation for it, but all it did was lead me to office versions of those and it did not want to install for Office I also tried to install those during the install of office by putting them in the nufurobe aromatikashop.ru, but the. Proofing tools for Office suites. This page contains download links for spelling checkers for some of the most popular office suites that we support. Languages marked with are under development and will contain known errors and often a very limited lexicon. Use on your own risk! See the project pages for further details. See the developer. Most people looking for Ms office exe downloaded: Microsoft Office. Download. on votes. Microsoft Office is the most popular Office Suite for personal and professional use. Microsoft Office Word. Download. on votes. Microsoft Office Word is a program that allows you to create documents. Microsoft Office Download. on votes. With Office, you have days. The latest version of Microsoft Office Proofing Tools is currently unknown. It was initially added to our database on 04/24/ Microsoft Office Proofing Tools runs on the following operating systems: Windows. Microsoft Office Proofing Tools has not been rated by our users yet. microsoft office proofing tools free download - Update for Office Proofing Tools (KB), Update for Office Proofing Tools (KB), Security Update for Office Proofing. Microsoft Office Proofing Tools is an add-in package that contains the proofing tools that Microsoft makes for over 30 languages. For example fonts, spelling and grammar checkers, AutoCorrect lists, AutoSummarize rules (Microsoft Word only), translation dictionaries, and, for Asian languages, Publisher: Microsoft Corporation; Home page: nufurobe.aromatikashop.ru; Last updated: June 3rd, ; Update for . Microsoft Proofing Tools for Office allows spellchecking in over 50 different languages. I purchased for Thai & have had no problems. Proofing Tools is married to the MSO version, so this product will not work for Office Additionally, Microsoft has changed its approach with Office For about \$25, you can buy a language-specific Proofing Tools; alternatively, you can get the entire set for about \$/5(10).